# Vikipeedia koolitunnis 1

Kuidas kasutada Vikipeedia sõsarprojekte õppetöös

#### Ann Siiman

Tartu ülikooli eesti keele lektor

Wikipedia on maailma suurim võrguentsüklopeedia, mille eestikeelne versioon Vikipeedia loodi üle kahekümne aasta tagasi.<sup>1</sup> Loodud Vikipeedia kasutas väga hästi ära interneti võimalusi: igaüks võis artikleid luua, täiendada, toimetada või kommenteerida ja teised kasutajad said kõigest kohe osa. Vikipeedia loomiseks kasutatud vikitarkvara [\(havai](https://et.wikipedia.org/wiki/Havai_keel) sõnast *wiki* 'kiire'2 ) on laiem mõiste, mis hõlmab igasuguseid veebilehti, kus saab igaüks sisu lisada ja muuta. Sisu alla ei kuulu ainult artiklid, vaid ka raamatud, tsitaadid, andmed vms.

Kuigi varem on Vikipeediat üldhariduskoolides isegi ära keelatud (Crovitz, Smoot 2009), levib praegu seisukoht, et Vikipeedia tõrjumise asemel peaks selle võimalusi hoopiski paremini tundma õppima (Christensen 2015; Xing, Vetter 2020). Kuna Eesti kooliõpetajatega tehtud uuringust selgus, et õpetajatel napib kogemusi Vikipeedia ja selle sõsarprojektide praktilise kasutamisega klassiruumis (Reinsalu jt 2023), siis keskendun artiklis selle Vikipeedia vähetuntud osa tarvitamisele õppetöös. Esmalt tutvustan Vikipeedia esilehte ja teemaportaale ning seejärel Vikipeedia sõsarprojekte Vikisõnastikku, Vikitekste, Vikitsitaate ja Wikimedia Commonsit. Lõpetuseks jagan mõnd Vikipeedia juhendit.

<sup>1</sup> Nimetan edaspidi tervet vikitarkvaral töötavat veebientsüklopeediat eestipäraselt Vikipeediaks, kuigi see hõlmab kõiki keeleversioone.

<sup>&</sup>lt;sup>2</sup> Vikisõnastiku artikkel "Wiki". https://et.wiktionary.org/wiki/wiki

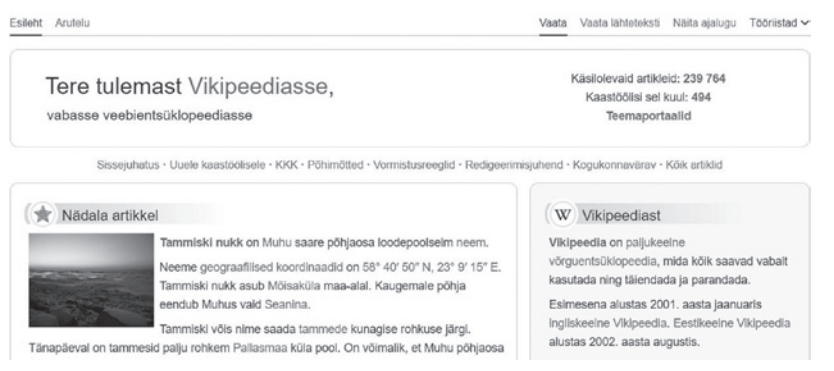

Vikipeedia esilehe kuvatõmmis 10. oktoobril 2023 (https://et.wikipedia.org/wiki/ Vikipeedia:Esileht)

# Vikipeedia esileht ja teemaportaalid

Vikipeediat ei loeta lineaarselt nagu raamatut: kaanest kaaneni. Seega on väheusutav, et tavalised Vikipeedia lugejad alustaksid selle esilehest.3 Võib olla, et kõik Vikipeedia kasutajad pole esilehele jõudnudki.

Vikipeedia esilehelt leiab üldist infot, just nagu mõne muu veebikülje kodulehelt, kust on omakorda võimalik edasi minna end huvitavale teemaplokile. Vikipeedia administraatorid valivad igal nädalal välja Vikipeedia nädala artikli ja pildi, mille head kvaliteeti sobib teistele eeskujuks tuua. Samuti saab esilehe plokist "Kas teadsid?" põnevaid infokilde eri artiklitest või teada, kel tuntud eestlastest on sünni(aasta)päev. Eesti õpetajatega tehtud Vikipeedia-teemalistest intervjuudest selgus, et õpetajad on õppetöös kasutanud esilehe plokki "Vikipeediad teistes keeltes" näiteks selleks, et uurida, mis keelkonnad on Vikipeedias rohkemate artiklitega esindatud (Reinsalu jt 2023). Selles plokis on eri keelte Vikipeediad jaotatud artiklite arvu järgi omakorda alaplokkidesse "Üle 1 000 000 artikliga Vikipeediad", "Üle 500 000 artikliga Vikipeediad" jne. Keda see teema täpsemalt huvitab, siis olemas on ka üksikasjalik eri keelte Vikipeediate loend näiteks artiklite arvu järgi, kus eestikeelne Vikipeedia on praegu 46. kohal.<sup>4</sup>

Kui Vikipeedia esilehe üldharivad võimalused ei pruugi õppetöös niivõrd kasulikud tunduda, siis esilehel allapoole kerides võiksid midagi omale tarvilikku leida paljud aineõpetajad. Esilehe alumisel küljel on

<sup>3</sup> Vikipeedia esileht. <https://et.wikipedia.org/wiki/Vikipeedia:Esileht>

<sup>4</sup> Eri keelte Vikipeediate statistika. [https://meta.wikimedia.org/wiki/List\\_of\\_Wiki](https://meta.wikimedia.org/wiki/List_of_Wikipedias)[pedias](https://meta.wikimedia.org/wiki/List_of_Wikipedias)

teemaportaalid, millest mõne nimi mõne õppeainega kattub, näiteks keel, kirjandus või matemaatika. Portaalidele klõpsates võib taas leida esile tõstetud artikli ja pildi, kuid ka näiteks tuntud keeleteadlaste, kirjanike või matemaatikute loendeid, samuti seda, kuidas on selle teema artikleid Vikipeedias kategoriseeritud.

## Vikisõnastik ja Vikipeedia kui sõnastik

Kui esilehe paremal küljel veel allapoole kerida, siis ilmub plokk "Sõsarprojektid". Ploki esimene, Vikisõnastik, võiks keeleõpetajale ja igale erialaterminoloogiaga kokku puutuvale õpetajale kasulikuks osutuda. Vikisõnastikust saab otsida sõnu kõigis keeltes, sh on seal artikleid nii laialt kasutatavate keelte kui ka meie jaoks eksootiliste keelte sõnade kohta. Rikkalikemad on ootuspäraselt eestikeelsete sõnade artiklid. Hästi täidetud sõnaartiklist võib leida sõna seletuse (olenevalt sõnaliigist), sünonüümid,

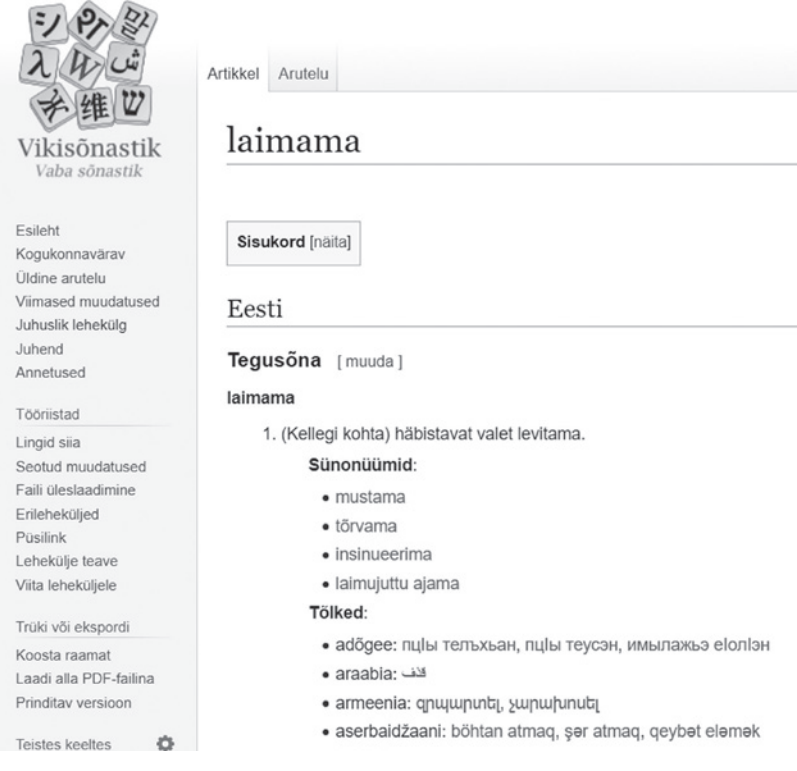

Vikisõnastiku artikli "Laimama" kuvatõmmis [\(https://et.wiktionary.org/wiki/laimama](https://et.wiktionary.org/wiki/laimama))

vormid, tuletised, fraasid, laenud teistesse keeltesse ja muidugi tõlked, kusjuures sama sõna võib olla tõlgitud ka viiekümnesse keelde. Peamiselt ingliskeelsete sõnade juurest leiab ka häälduse helifaile.

Õpetajad rääkisid intervjuudes, et kasutavad Vikipeediat ka mugava reklaamivaba sõnastikuna, sest iga artikli juures on loetletud selle eri keeleversioonid (Reinsalu jt 2023). Nii saab kiiresti teada, kuidas näiteks mõne artikli pealkirjaks olevat terminit teistesse keeltesse tõlgitakse. Samuti on võimalus võõrkeelsesse artiklisse sisse vaadata.

## Vikitekstid

Järgmisena võiks õpetaja ja õpilase abimees olla sõsarprojekt Vikitekstid, kuhu on koondatud eesti ja võõrkeeles vabalt kättesaadavaid teoseid. Vikitekstidest võib leida enamasti vanemat eesti kirjandust, mille autorite surmast on möödas vähemalt 70 aastat (vt autoriõiguse seadus<sup>5</sup>). Ajalooõpetajad on märkinud, et nad on lugenud õpilastega Vikitekstidest esmaste allikate väljatrükke, näiteks kolme isamaa kõnet. Kirjandusõpetajatel on aga hea meel, et Vikitekstides on olemas osa koolis loetavate raamatute täistekstid (nt "Dorian Gray portree", "Kuritöö ja karistus", "Tõde ja õigus") ja nii on võimalik neid lugeda ka siis, kui teoseid enam raamatukogust kätte ei saa. Mõni õpilane eelistab aga nutiseadmest lugeda ning Vikitekste on võimalik alla kerida ja nende lehekülgi keerata. Paljudel teostel on arvutiteksti kõrval raamatust skannitud originaaltekst. Kui teos on võõrkeelsetes Vikitekstides olemas, siis viib link ka sinna. Õpetajad möönavad, et Vikitekstidesse ja Vikitsitaatidesse on neid juhatanud just õpilased (Reinsalu jt 2023).

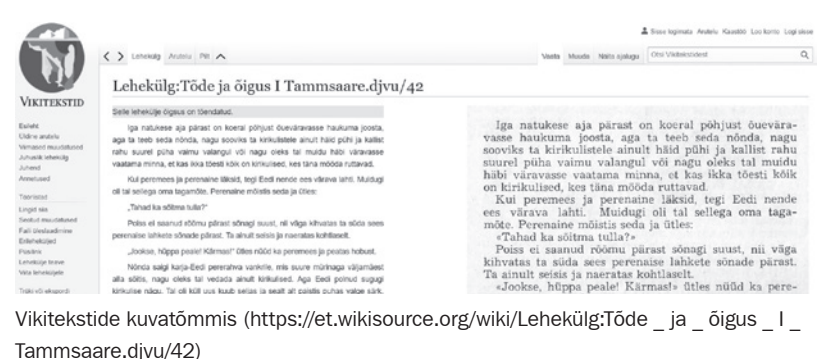

<sup>5</sup> Autoriõiguse seadus. https://www.riigiteataja.ee/akt/128122011005

## Vikitsitaadid

Vikitsitaatidesse on koondatud tsitaadid näiteks teoste (sh filmide), inimeste (sh autorite) ja mõistete järgi. Nii võib Vikitsitaatidest leida "Harry Potteri", "Viimse reliikvia", Angela Merkeli või Viivi Luige tsitaadid. Tsitaate on ka mõistete kohta, näiteks juustu või koletist käsitlevad ütlused. Isikuartiklites võivad olla näiteks kirjaniku tsitaadid, mida ta on öelnud intervjuudes või kirjutanud oma teostes, aga ka teiste kirjutatud tsitaadid kirjaniku kohta. Kui teose tsitaat pärineb otsekõnest, siis on kirjas, kes selle ütles. Selline tsitaadikogu on praktiline mitmes mõttes. Õpilane saab aga teose põhjalikult läbi töötada, kui ise sellest sisukaid tsitaate välja nopib ja neid Vikitsitaatidesse kirja paneb. Ka saab parema ülevaate mõnest kirjandi-, uurimistöö- või projektiteemast, kui sellega seotud tsitaate otsida ja nendega Vikitsitaate täiendada. Selliseid uurimistöid-projekte ei pea tegema üksi, vaid just nooremaid õpilasi võiks julgustada koos Vikipeediasse kirjutama.

## Wikimedia Commons ehk piltide-videote lisamine

Eelnevad sõsarprojektid olid kõik tekstipõhised, kuid nagu igal pool mujal internetis, muutub ka Vikipeedias aina olulisemaks visuaalne pool. Vikipeediasse pildi lisamine on samuti ühistöö ja Vikipeedia pildidki pärinevad vikikeskkonnast, Wikimedia Commonsist.6 Kui tahta artikli juurde sobivat pilti juurde laadida, siis pole eraldi Commonsi keskkonda minna vaja. Artiklit täiendades (artikli ülevalt vajutada "Muuda") tuleb valida "Lisa", mille rippmenüüst klõpsata "Pildid ja muud failid". Selle kohal on kaks sakki, millest esimene on "Otsimine". Kui kirjutada lahtrisse artikli pealkiri või mõni sellega seonduv mõiste, siis leiab kõik varem üle maailma Wikimedia Commonsisse üles laaditud teemakohased pildid. Wikimedia Commonsi pildid kuuluvad avalikku omandisse ehk neid võib küll vabalt kasutada, kuid tuleb viidata autorile (vt Vikipeedia piltide viitamise kohta Wikimedia Eesti kodulehelt<sup>7</sup>). Ka enda tehtud pilte üles laadides peab arvestama, et vikikeskkonda üles laaditud pilt tuleb lubada avalikku omandisse.

<sup>6</sup> Wikimedia Commons. [https://commons.wikimedia.org](https://commons.wikimedia.org/wiki/Main_Page)

<sup>7</sup> "Kuidas viidata Wikimedia Commonsist pärit piltidele?" Wikimedia Eesti veebilehel. [https://wikimedia.ee/kuidas-viidata-wikimedia-commonsist-parit-piltidele](https://wikimedia.ee/kuidas-viidata-wikimedia-commonsist-parit-piltidele/)

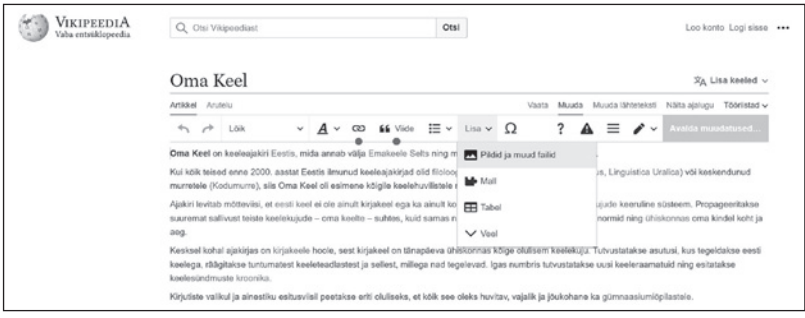

Kuvatõmmis Vikipeedia artiklisse "Oma Keel" piltide ja muude failide lisamise võimalusest (https://et.wikipedia.org/wiki/Oma \_ Keel)

Teine sakk ongi "Üleslaadimine", kuhu sisse loginud kasutaja saab enda tehtud pildi lisada. Olen teinud näiteks oma töökohast pildi ja selle üles laadinud.<sup>8</sup> Üles laadida võib aga ainult enda tehtud pilte ja enda autorsuse kinnituseks tuleb teha linnuke. Commonsis on administraatorid, kes kontrollivad, et keegi ei paneks pahatahtlikult üles näiteks Google'ist leitud pilti. Jõudu mööda on Vikipeediasse vaatamiseks välja pandud ka muuseumikogude teoseid, näiteks Tartu kunstimuuseumi näitustelt.9

Vikipeediasse piltide ülespanemine on kiire ja lihtne võimalus vikikeskkonnaga esmast tutvust teha, kui kirjutamine veel liiga töömahukas tundub. Ingliskeelset Wikipediat vaadates näeb, et tendents läheb liikuva pildi ja heli poole ning aina enam täiendatakse artikleid videote või helifailidega. Ka video üleslaadimine käib samast "Pildid ja muu meedia" valikust.

## Kust leida abi?

Vikipeedias on olemas selle kasutamise põhjalikud kirjalikud juhendid<sup>10</sup>, Wikimedia Eesti kodulehelt on leitav ka lühem ja vabamas vormis Vikipeedia artikli vormistamise juhend "Hariliku pappkasti" artikli loomise näitel.11 Õpilastele võiksid rohkem meeldida lühikesed õppevideod, mille

Vikipeedia artikkel "Eesti ja üldkeeleteaduse instituut". [https://et.wikipedia.org/](https://et.wikipedia.org/wiki/Tartu_%C3%9Clikooli_eesti_ja_%C3%BCldkeeleteaduse_instituut) [wiki/Tartu\\_Ülikooli\\_eesti\\_ja\\_üldkeeleteaduse\\_instituut](https://et.wikipedia.org/wiki/Tartu_%C3%9Clikooli_eesti_ja_%C3%BCldkeeleteaduse_instituut)

<sup>9</sup> Vikipeediasse üles riputatud Tartu Kunstimuusemi näitused. [https://commons.](https://commons.wikimedia.org/wiki/Category:Art_exhibitions_in_Tartu_Art_Museum) [wikimedia.org/wiki/Category:Art\\_exhibitions\\_in\\_Tartu\\_Art\\_Museum](https://commons.wikimedia.org/wiki/Category:Art_exhibitions_in_Tartu_Art_Museum)

<sup>10</sup> Vikipeedia kirjalikud juhendid. https://et.wikipedia.org/wiki/Juhend:Sisukord

<sup>&</sup>lt;sup>11</sup> "Milline on üks Vikipeedia artikkel?" Wikimedia Eesti veebilehel. [https://wiki](https://wikimedia.ee/milline-on-uks-vikipeedia-artikkel/)[media.ee/milline-on-uks-vikipeedia-artikkel](https://wikimedia.ee/milline-on-uks-vikipeedia-artikkel/)

| Wikimedia Eesti<br>edendamas vaba võrguentsüklopeediat ja sõsarprojekte Soome lahe lõunakaldal |                                                     |               |
|------------------------------------------------------------------------------------------------|-----------------------------------------------------|---------------|
| LÖÖ KAASA! <b>*</b><br>MEIST -<br>TEGEVUSED *                                                  | ÕPPEMATERJALID ▼<br><b>KONTAKT</b><br><b>ANNETA</b> |               |
| Öppematerjalid                                                                                 | Öppevideod                                          |               |
|                                                                                                | Vikipeedia A ja O                                   |               |
|                                                                                                | Fotoretke juhend                                    |               |
| Siia alamenüüsse oleme koondanud ja ka edasj                                                   | Wikidata juhendmaterjal                             | Vikipeediaga: |
| õppevideod Vikipeediasse kirjutamise kohta<br>٠                                                | Vikipeediapõhised meediapädevuse õppematerjalid     |               |
| Vikipeedia A ja O ehk siis Vikipeedia toimimise selgitused<br>٠                                |                                                     |               |
| Fotoretke juhend<br>٠                                                                          |                                                     |               |
| Vikipeedia kasutamine meediapädevuse õppematerjalidena (täiendamisel)<br>$\blacksquare$        |                                                     |               |

Kuvatõmmis Wikimedia Eesti kodulehe õppematerjalide linkidest [\(https://wikimedia.ee/](https://wikimedia.ee/oppematerjalid/) [oppematerjalid](https://wikimedia.ee/oppematerjalid/))

loetelu on kirjas Wikimedia Eesti veebilehel.<sup>12</sup> Samal lehel on ka Vikipeedia a ja o<sup>13</sup>, kus korduma kippuvate küsimuste vastustest saab alustuseks Vikipeediaga seonduvast ülevaate. Youtube'is on üleval üliõpilastele tehtud Vikipeedia artikli loomise õppevideo.14 Õpilastele Vikipeedia tutvustamiseks on võimalik kooli kutsuda koolitaja Wikimedia Eestist<sup>15</sup> või Tartu ülikoolist16. Vikipeedia koolitusel on õpilased enamasti üksi või paaris artikli kirjutanud, et teha esmast tutvust Vikipeediaga ja praktilises tunnis ise käed külge lüüa. Soovi korral võib koolitusel keskenduda kitsamalt ka mõnele Vikipeedia sõsarprojektile, näiteks ei jõudnud siin artiklis käsitleda informaatikaõpetajatele huvi pakkuda võivat Wikidata projekti.<sup>17</sup>

<sup>12</sup> "Õppevideod" Wikimedia Eesti veebilehel. https://wikimedia.ee/oppevideod

<sup>&</sup>lt;sup>13</sup> "Vikipeedia A ja O" Wikimedia Eesti veebilehel. [https://wikimedia.ee/vikipeedia](https://wikimedia.ee/vikipeedia-a-ja-o/)[a-ja-o](https://wikimedia.ee/vikipeedia-a-ja-o/)

<sup>&</sup>lt;sup>14</sup> Tartu ülikooli video "Vikipeedia artikli kirjutamine ehk Referaat Vikipeediasse, mitte sahtlisse!". https://youtu.be/e58722zHV20?si=M6DOkLcpQFfnHZF2

<sup>&</sup>lt;sup>15</sup> "Vikipeedia teemalised koolitused" Wikimedia Eesti veebilehel. https://wikimedia. ee/vikipeedia-teemalised-koolitused

<sup>16</sup> Tartu ülikooli keeleteadlaste lühiloengud ja töötoad koolidele. https://keel.ut.ee/ et/sisu/keeleteadlaste-luhiloengud-ja-tootoad-koolidele

<sup>17</sup> Wikidata juhendmaterjal Wikimedia Eesti veebilehel. [https://wikimedia.ee/](https://wikimedia.ee/wikidata/) [wikidata/](https://wikimedia.ee/wikidata/)

#### Viidatud kirjandus

- Christensen, Tyler Booth 2015. Wikipedia as a Tool for 21st Century Teaching and Learning. – International Journal for Digital Society 6 (2), 1042–1047.
- Crovitz, Darren, W. Scott Smoot 2009. Wikipedia: Friend, Not Foe. The English Journal 98 (3), 91–97.
- Reinsalu, Riina, Maigi Vija, Andrus Org, Ann Siiman, Marvi Remmik 2023. With or without Wikipedia? Integrating Wikipedia into the Teaching Process in Estonian General Education Schools. – Education Sciences 13 (6), 583.
- Xing, Jiawei, Matthew Vetter 2020. Editing for equity: Understanding instructor motivations for integrating cross-disciplinary Wikipedia assignments. – First Monday 25 (6).